## Data Mining

### Vera Goebel Department of Informatics, University of Oslo 2009

## Lecture Contents

- Knowledge Discovery in Databases (KDD)
	- Definition and Applications
- OLAP
- Architectures for OLAP and KDD
- KDD Life Cycle
- Data Mining
	- Mechanisms
	- Implications for the Database System

## Definition - KDD

- Knowledge Discovery in Databases (KDD)
	- "the non-trivial extraction of implicit, previously unknown and potentially useful knowledge from data"
- Why?
	- To find trends and correlations in existing databases, that help you change structures and processes in human organizations
		- to be more effective
		- to save time
		- to make more money
		-
		- to etc.

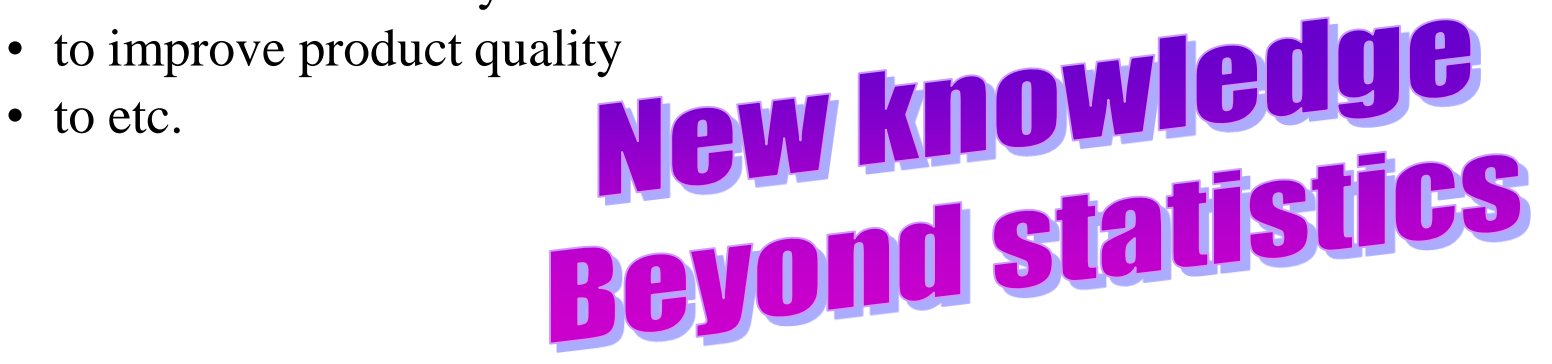

# Applications - KDD

- Marketing
	- Find the most important segmentation for classifying my customers
	- Predict future sales for a specific product
- Product Maintenance
	- Define a service maintenance contract of interest to a majority of my customers
- Human Resource Management
	- Define an employee compensation package to increase employee retention to at least 5 years of service
	- For each university department, predict the number of new students that will major in that subject area
- Finance
	- Detect fraudulent use of credit cards

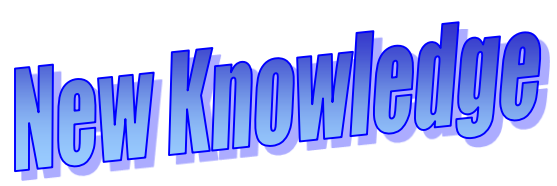

#### Where SQL Stops Short • Successful KDD uses the entire tool hierarchy *DB schema describes the structure you already know Extends the DB schema to a limited, multi-dimensional view Analyzes a multi-dimensional view of existing knowledge Creates new knowledge in the form of predictions, classifications, associations, time-based patterns* Database **Complex** SQL Queries DSS-Extended<sup>\*</sup> SQL Queries OLAP Tools Data Mining Tools **Observe** Analyze **Theoritize** Predict

## OnLine Analytic Processing (OLAP)

- OLAP
	- "the dynamic synthesis, analysis, and *consolidation* of large volumes of multi-dimensional data"
	- Focuses on *multi-dimensional relationships* among existing data records
- Differs from extended SQL for data warehouses
	- DW operations: roll-up, drill-down, slice, dice, pivot
	- OLAP packages add application-specific analysis
		- Finance depreciation, currency conversion, ...
		- Building regulations usable space, electrical loading, ...
		- Computer Capacity Planning disk storage requirements, failure rate estimation...

## OnLine Analytic Processing (OLAP)

- OLAP differs from data mining
	- OLAP tools provide quantitative analysis of multi-dimensional data relationships
	- Data mining tools create and evaluate a set of possible problem solutions (and rank them)
		- Ex: Propose 3 marketing strategies and order them based on marketing cost and likely sales income
- Three system architectures are used for OLAP
	- Relational OLAP (ROLAP)
	- Multi-dimensional OLAP (MOLAP)
	- Managed Query Environment (MQE)

## Relational OLAP

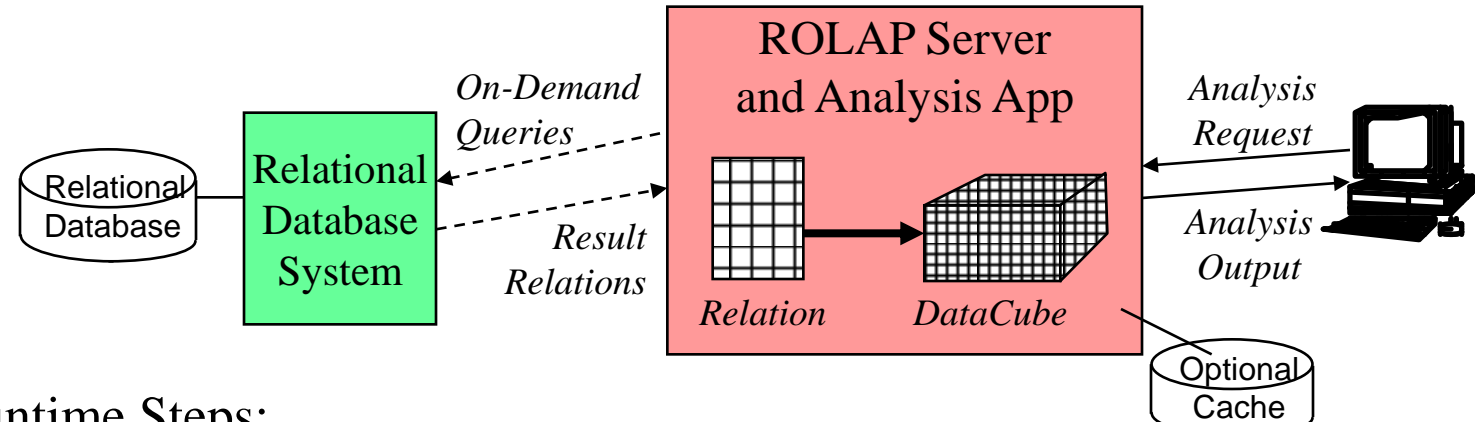

- Runtime Steps:
	- Translate client request into 1 or more SQL queries
	- Present SQL queries to a back-end RDBMS
	- Convert result relations into multi-dimensional datacubes
	- Execute the analysis application and return the results
- Advantages:
	- No special data storage structures, use standard relational storage structures
	- Uses most current data from the OLTP server
- Disadvantages:
	- Typically accesses only one  $RDBMS \implies$  no data integration over multiple DBSs
	- Conversion from flat relations to memory-based datacubes is slow and complex
	- Poor performance if large amounts of data are retrieved from the RDBMS

## Multi-dimensional OLAP

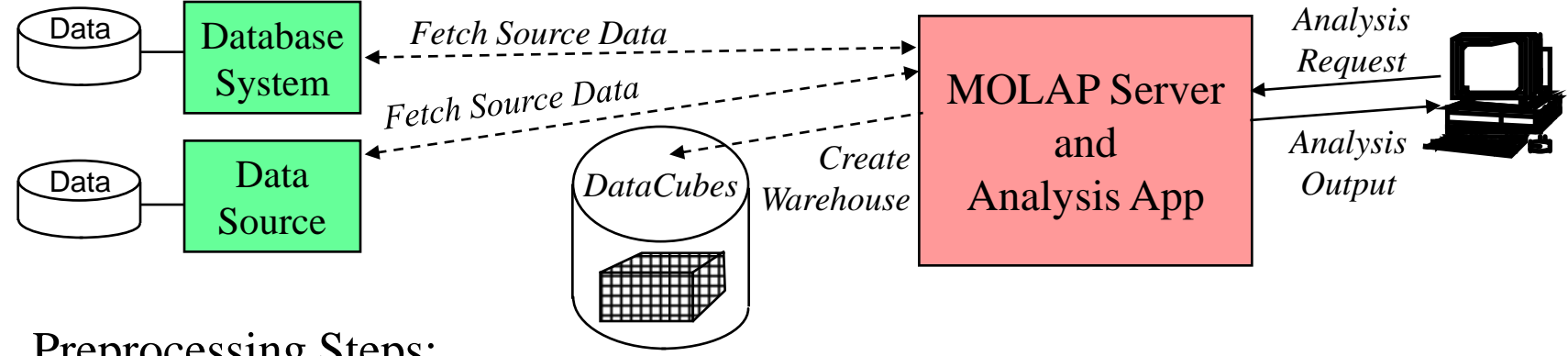

- Preprocessing Steps:
	- Extract data from multiple data sources
	- Store as a data warehouse, using custom storage structures
- Runtime Steps:
	- Access datacubes through special index structures
	- Execute the analysis application and returns the results
- Advantages:
	- Special, multi-dimensional storage structures give good retrieval performance
	- Warehouse integrates "clean" data from multiple data sources
- Disadvantages:
	- Inflexible, multi-dimensional storage structures support only one application well
	- Requires people and software to maintain the data warehouse

# Managed Query Environment (MQE)

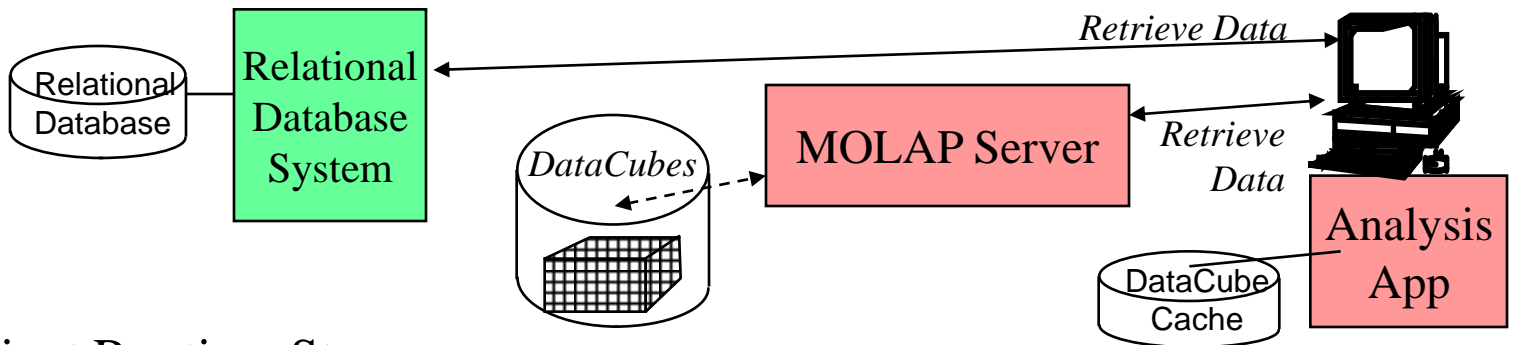

- Client Runtime Steps:
	- Fetch data from MOLAP Server, or RDBMS directly
	- Build memory-based data structures, as required
	- Execute the analysis application
- Advantages:
	- Distributes workload to the clients, offloading the servers
	- $-$  Simple to install, and maintain  $\Rightarrow$  reduced cost
- Disadvantages:
	- Provides limited analysis capability (i.e., client is less powerful than a server)
	- Lots of redundant data stored on the client systems
	- Client-defined and cached datacubes can cause inconsistent data
	- Uses lots of network bandwidth

## KDD System Architecture

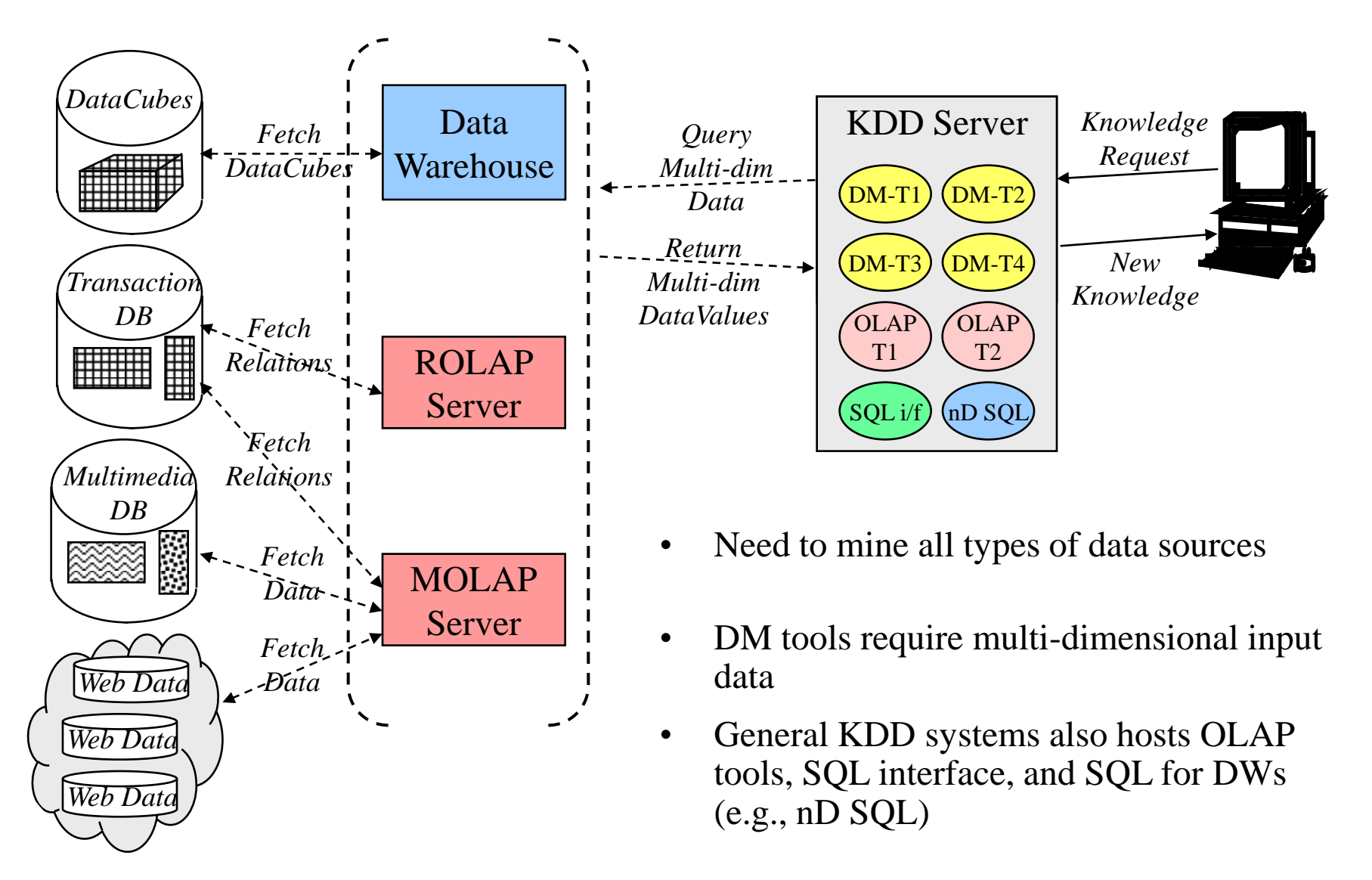

## Typical KDD Deployment Architecture

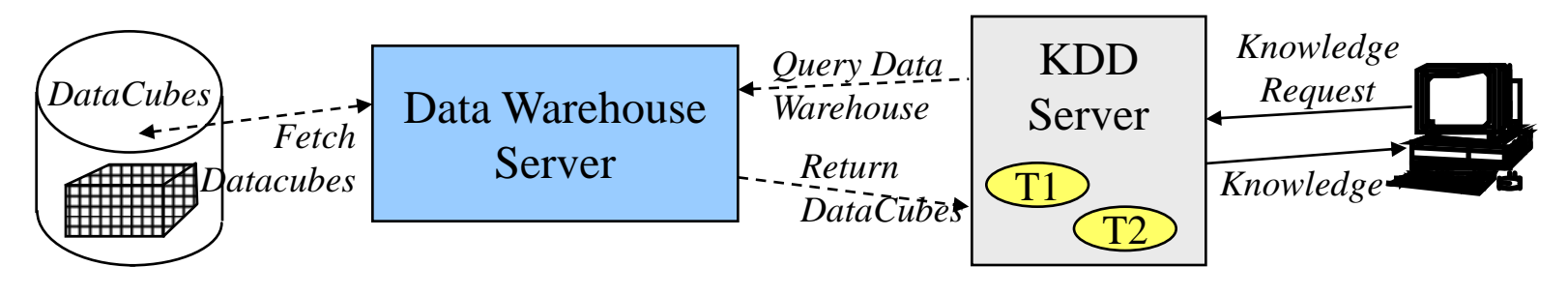

- Runtime Steps:
	- Submit knowledge request
	- Fetch datacubes from the warehouse
	- Execute knowledge acquisition tools
	- Return findings to the client for "display"
- Advantages:
	- Data warehouse provides "clean", maintained, multi-dimensional data
	- Data retrieval is typically efficient
	- Data warehouse can be used by other applications
	- Easy to add new KDD tools
- Disadvantages:
	- KDD is limited to data selected for inclusion in the warehouse
	- If DW is not available, use MOLAP server or provide warehouse on KDD server

## KDD Life Cycle

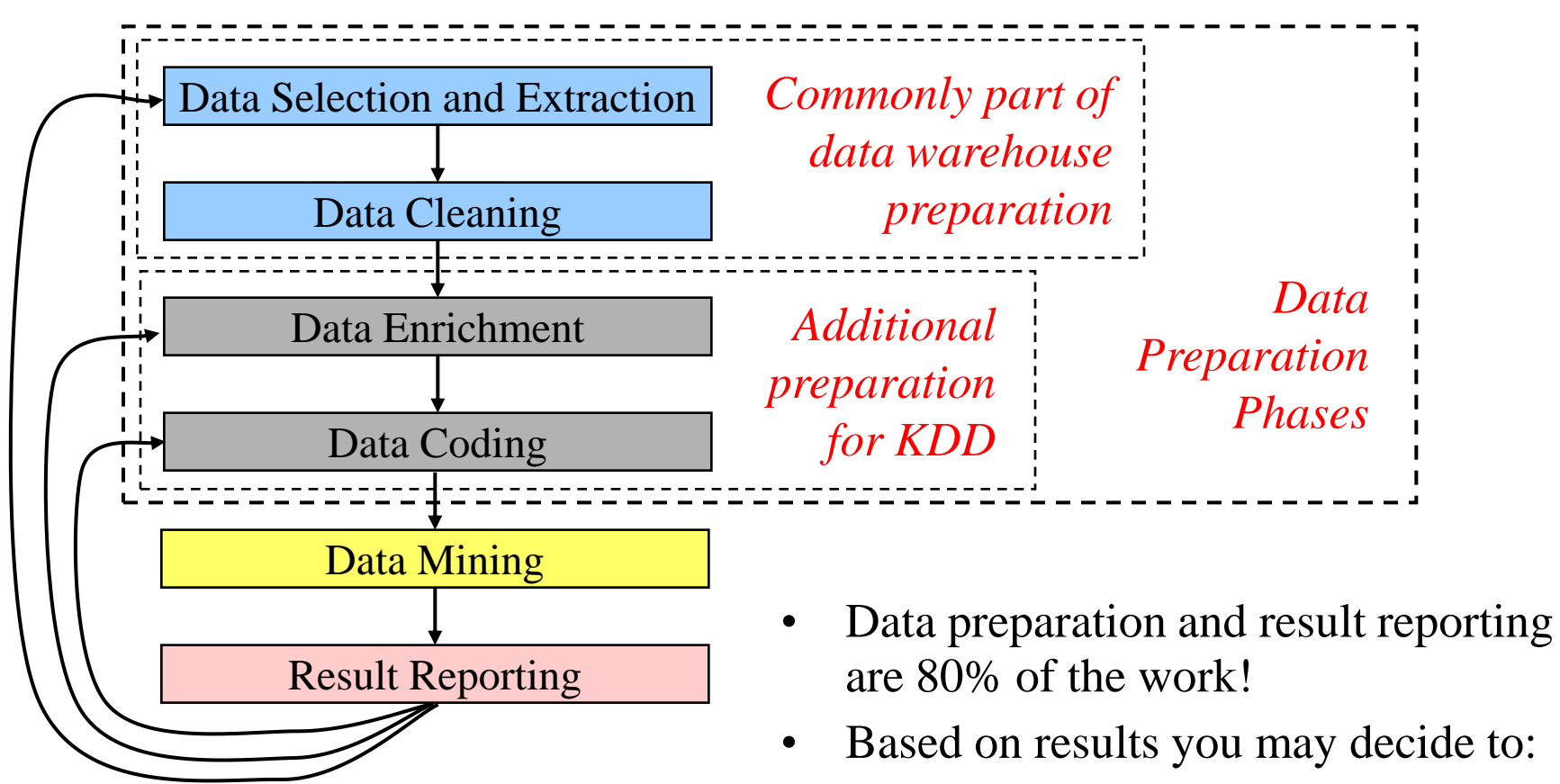

- Get more data from internal data sources
- Get additional data from external sources
- Recode the data

## Data Enrichment

- Integrating additional data from external sources
- Sources are public and private agencies
	- Government, Credit bureau, Research lab, …
- Typical data examples:
	- Average income by city, occupation, or age group
	- Percentage of homeowners and car owners by …
	- A person's credit rating, debt level, loan history, …
	- Geographical density maps (for population, occupations, …)
- New data extends each record from internal sources
- Database issues:
	- More heterogenous data formats to be integrated
	- Understand the semantics of the external source data

## Data Coding

- Goal: to streamline the data for *effective* and *efficient* processing by the target KDD application
- Steps:
	- 1) Delete records with many missing values
		- But …in fraud detection, missing values are indicators of the behavior you want to discover!
	- 2) Delete extra attributes
		- Ex: delete customer names if looking at customer classes
	- 3) Code detailed data values into categories or ranges based on the types of knowledge you want to discover
		- Ex: divide specific ages into age ranges, 0-10, 11-20, … map home addresses to regional codes convert homeownership to "yes" or "no" convert purchase date to a month number starting from Jan. 1990

## The Data Mining Process

- Based on the questions being asked and the required "form" of the output
	- 1) Select the data mining mechanisms you will use
	- 2) Make sure the data is properly coded for the selected mechnisms
		- Ex. A tool may accept numeric input only
	- 3) Perform rough analysis using traditional tools
		- Create a naive prediction using statistics, e.g., averages
		- The data mining tools must do better than the naive prediction or you are not learning more than the obvious!
	- 4) Run the tool and examine the results

## Data Mining - Mechanisms

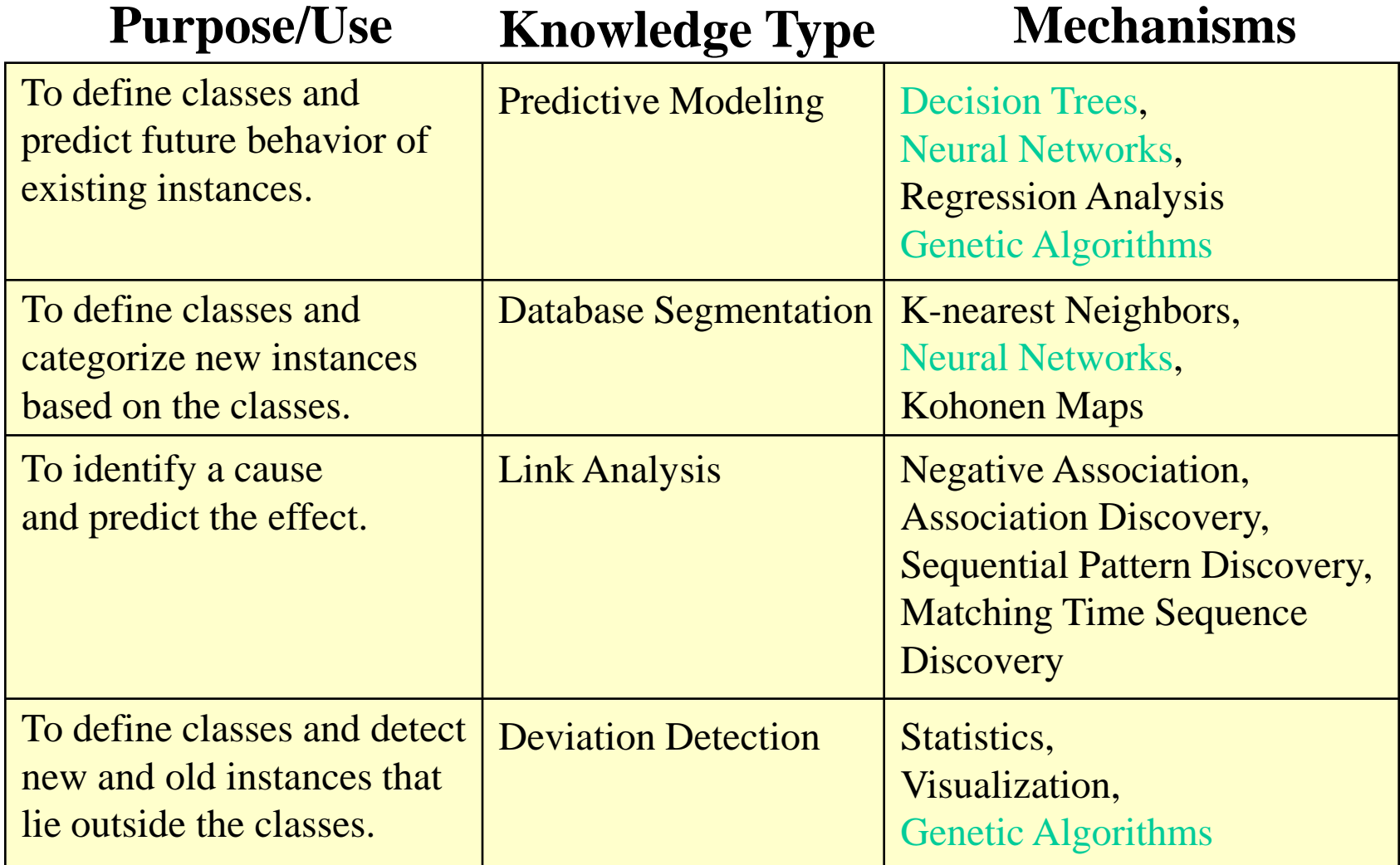

## Configuring the KDD Server

- Data mining mechanisms are not application-specific, they depend on the target knowledge type
- The application area impacts the type of knowledge you are seeking, so the application area guides the selection of data mining mechanisms that will be hosted on the KDD server.

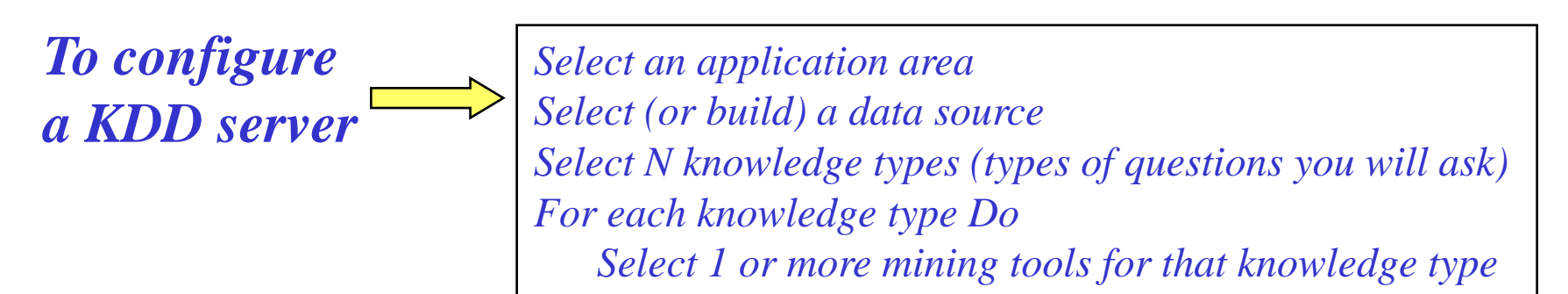

#### Example:

Application area: marketing

Data Source: data warehouse of current customer info

Knowledge types: classify current customers, predict future sales, predict new customers Data Mining Tools: decision trees, and neural networks

## Data Mining Example - Database Segmentation

- Given: a coded database with 1 million records on subscriptions to five types of magazines
- Goal: to define a classification of the customers that can predict what types of new customers will subscribe to which types of magazines

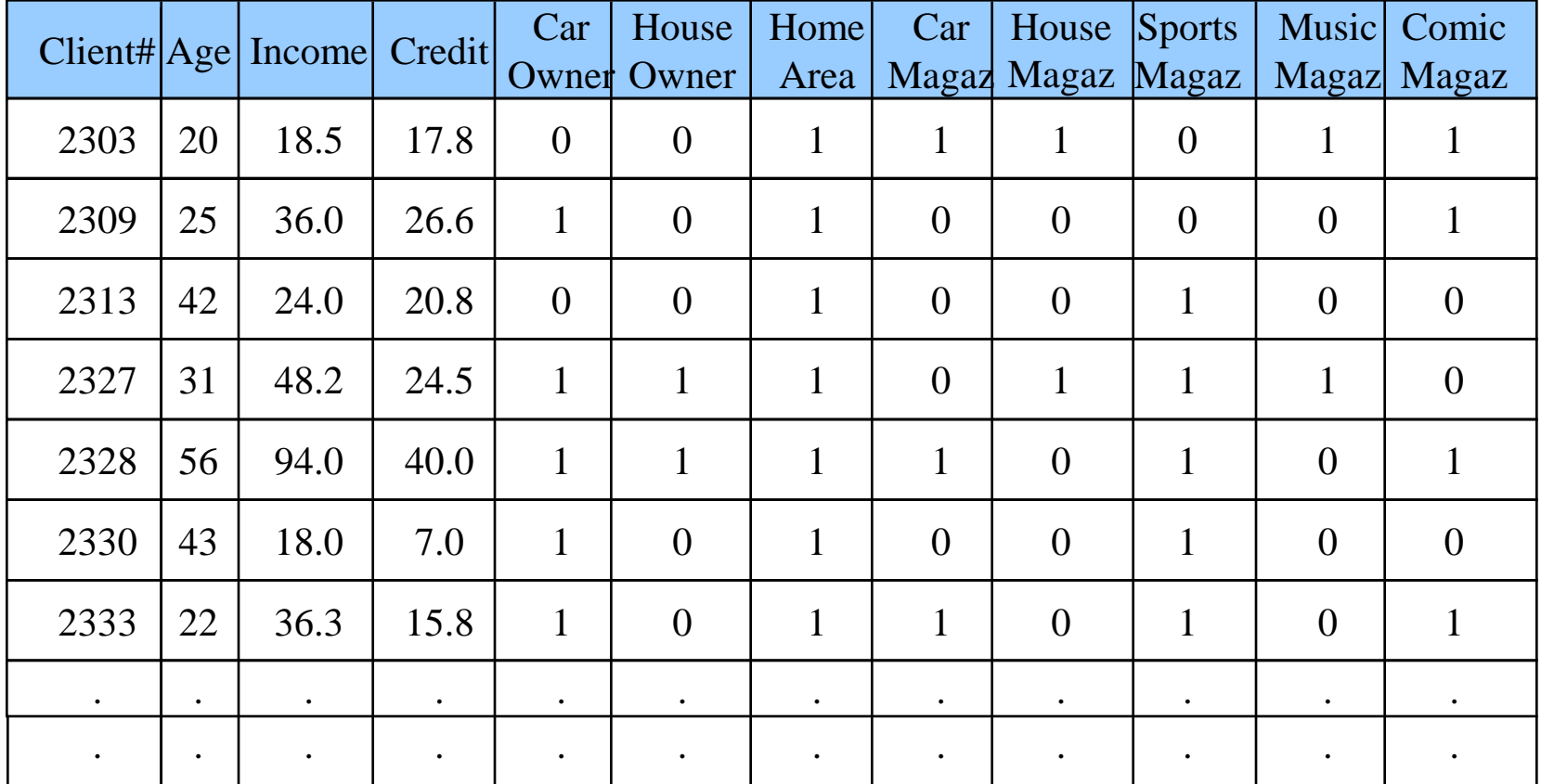

## Decision Trees for DB Segmentation

- Which attribute(s) best predicts which magazine(s) a customer subscribes to *(sensitivity analysis)*
	- Attributes: age, income, credit, car-owner, house-owner, area
- Classify people who subscribe to a car magazine

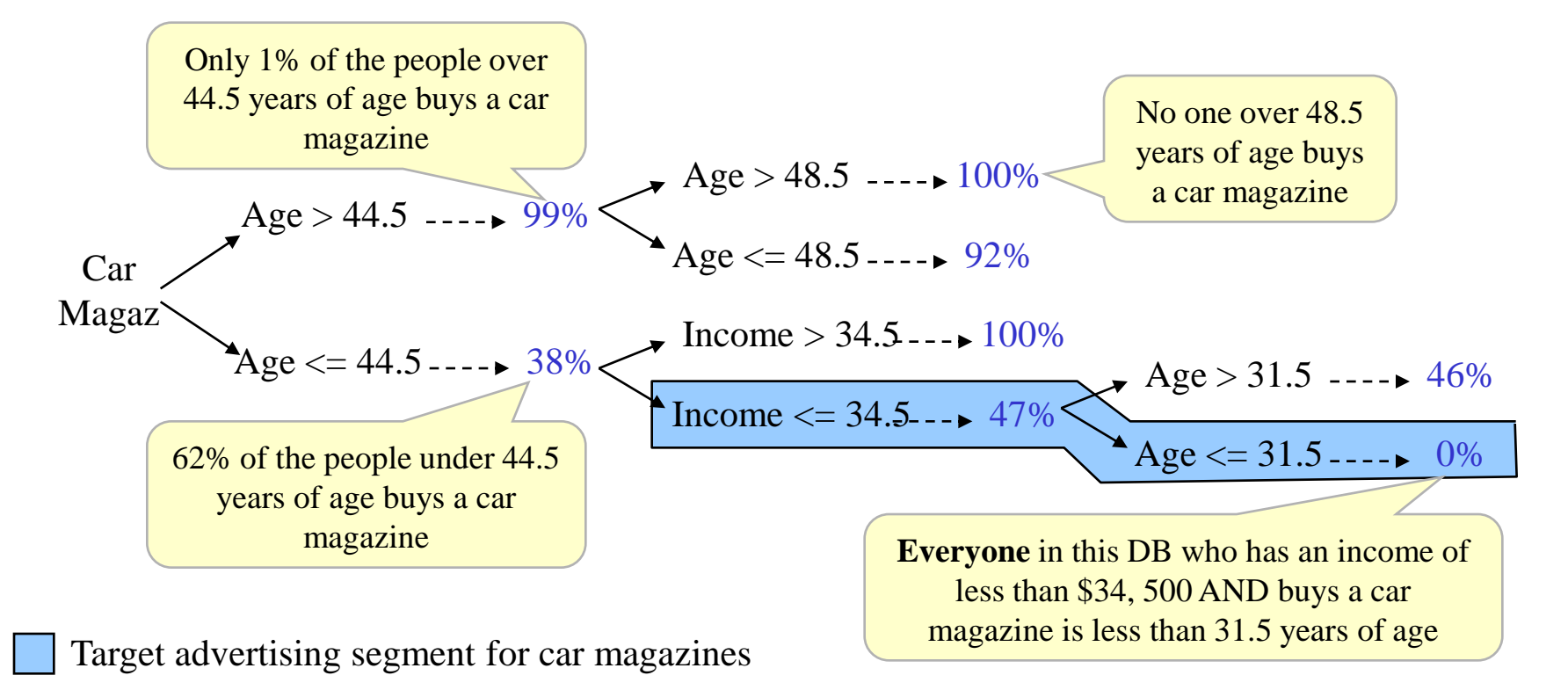

## Neural Networks

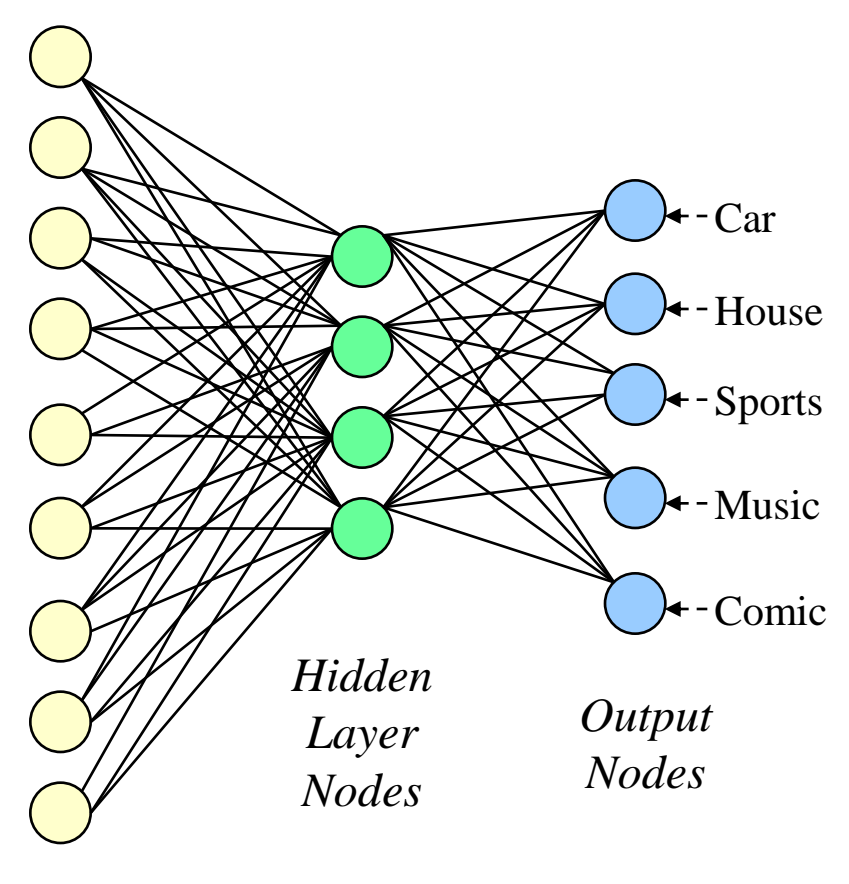

*Input Nodes*

- Input nodes are connected to output nodes by a set of  $-car$  hidden nodes and edges
	- Inputs describe DB instances
	- Outputs are the categories we want to recognize
	- Hidden nodes assign weights to each edge so they represent the weight of relationships between the input and the output of a large set of training data

# Training and Mining • Training Phase (*learning*)

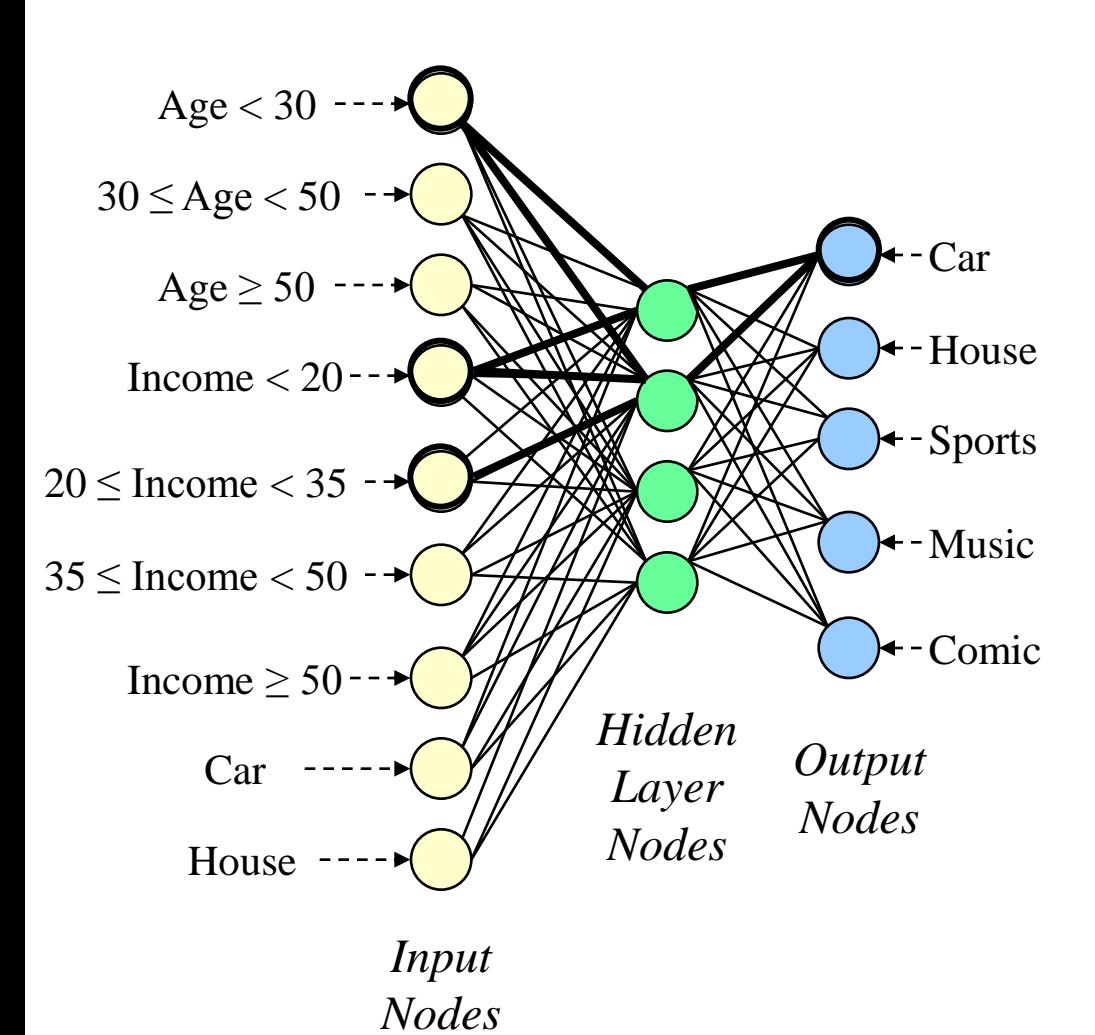

- –Code all DB data as 1's and 0's
	- –Set all edge weights to  $prob = 0$
	- –Input each coded database record
	- –Check that the output "is correct"

–The system adjusts the edge weights to get the correct answer

• Mining Phase (*recognition*)

–Input a new instance coded as  $1$ 's and  $0$ 's

–Output is the classification of the new instance

- Issues:
	- Training sample must be large to get good results
	- Network is a "black box", it does not tell "why" an instance gives a particular output (*no theory*)

## An Explosion of Mining Results

• Data Mining tools can output thousands of rules and associations (collectively called *patterns*)

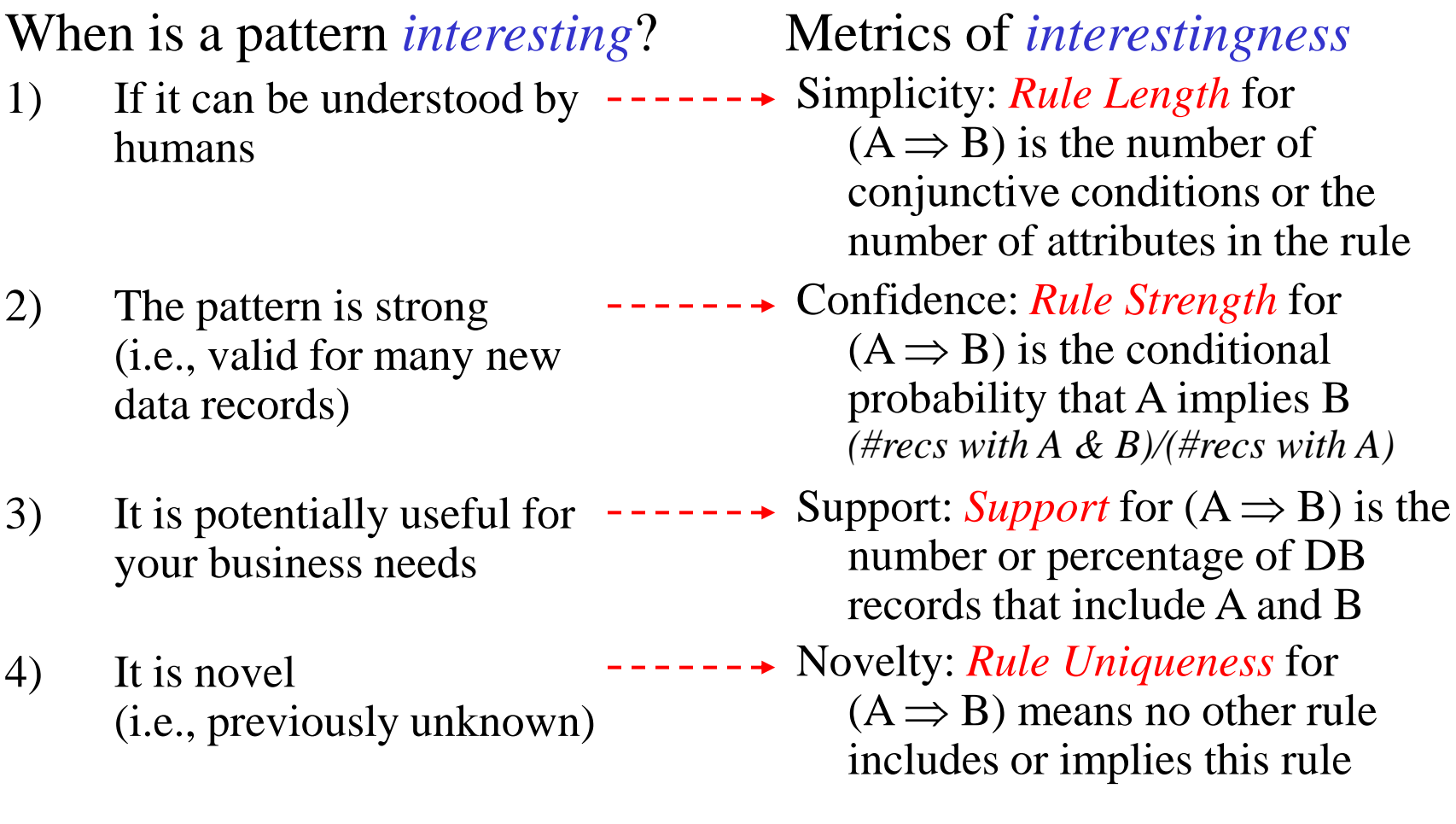

## Genetic Algorithms

- Based on Darwin's theory of "survival of the fittest"
	- Living organisms reproduce, individuals evolve/mutate, individuals survive or die based on fitness
- The output of a genetic algorithm is the set of "fittest" solutions" that will survive in a particular environment
- The input is an initial set of possible solutions
- The process
	- Produce the next generation (by a cross-over function)
	- Evolve solutions (by a mutation function)
	- Discard weak solutions (based on a fitness function)

## Classification Using Genetic Algorithms

- Suppose we have money for 5 marketing campaigns, so we wish to cluster our magazine customers into 5 target marketing groups
- Customers with similar attribute values form a cluster (assumes similar attributes => similar behavior)
- Preparation:
	- Define an encoding to represent solutions (i.e., use a character sequence to represent a cluster of customers)
	- Create 5 possible initial solutions (and encode them as strings)
	- Define the 3 genetic functions to operate on a cluster encoding
		- Cross-over(), Mutate(), Fitness\_Test()

## Genetic Algorithms - Initialization

- Define 5 initial solutions
	- Use a subset of the database to create a 2-dim scatter plot
		- Map customer attributes to 2 dimensions
	- Divide the plot into 5 regions
	- Calculate an initial solution point (*guide point*) in each region
		- Equidistant from region lines

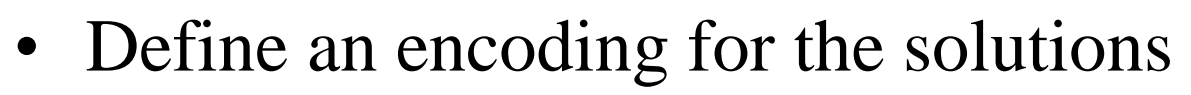

- Strings for the customer attribute values
- Encode each guide point

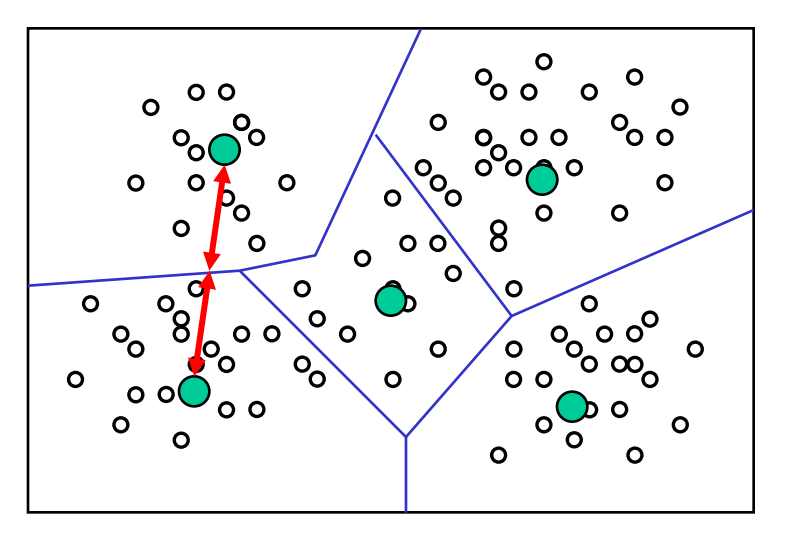

Voronoi Diagram

| F | ı                        |
|---|--------------------------|
| 4 | $\overline{\mathcal{L}}$ |
| Ξ | 28                       |
| 3 | 5                        |
| X |                          |

Guide Point #1 10 Attribute Values

## Genetic Algorithms – Evolution

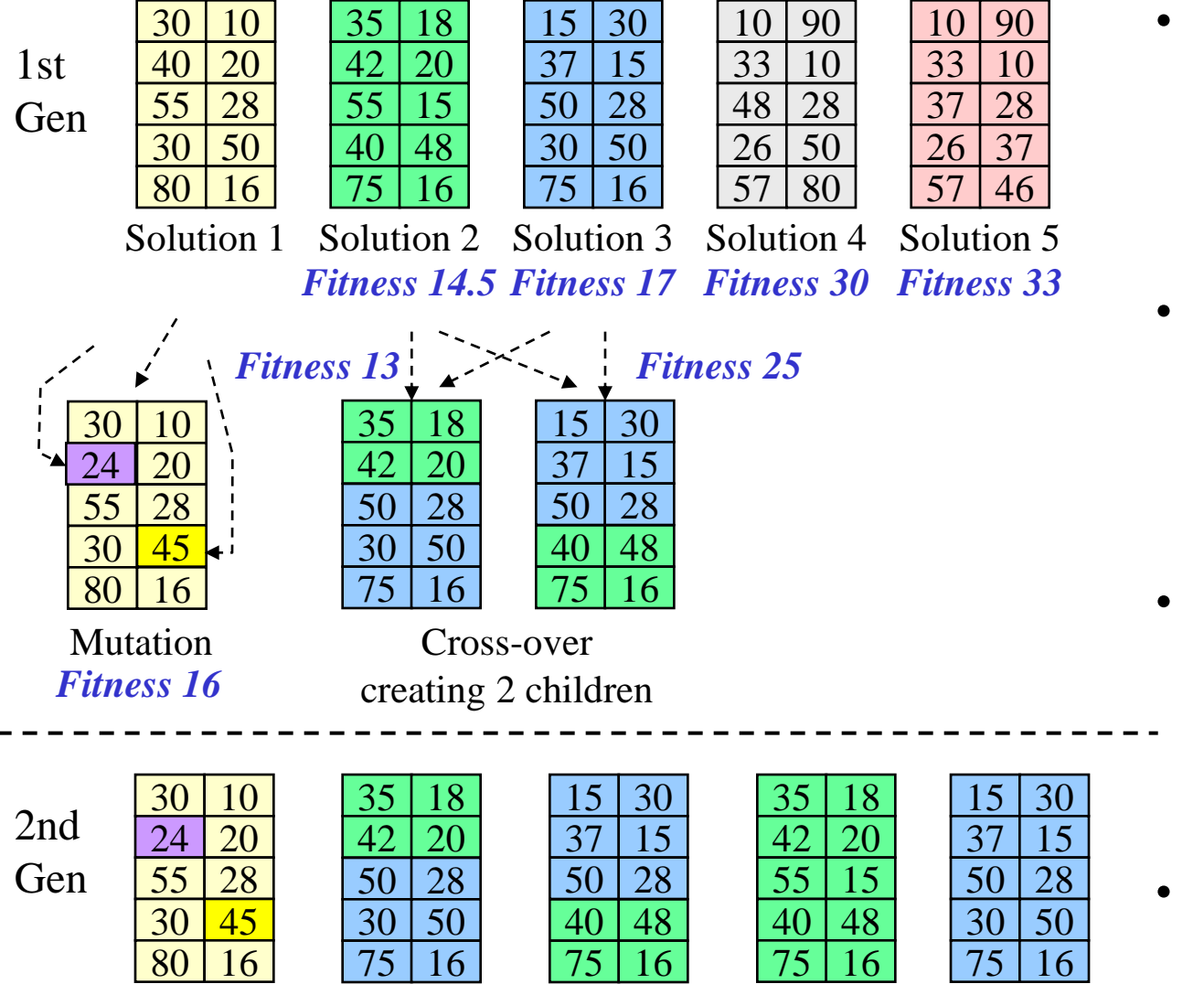

- Cross-over function Create 2 children Take 6 attribute values from one parent and 4 from the other
- Mutate function Randomly switch several attribute values from values in the sample subspace
- Fitness function: Average distance between the solution point and all the points in the sample subspace
- Stop when the solutions change very little

## Selecting a Data Mining Mechanism

• Multiple mechanisms can be used to answer a question – select the mechanism based on your requirements

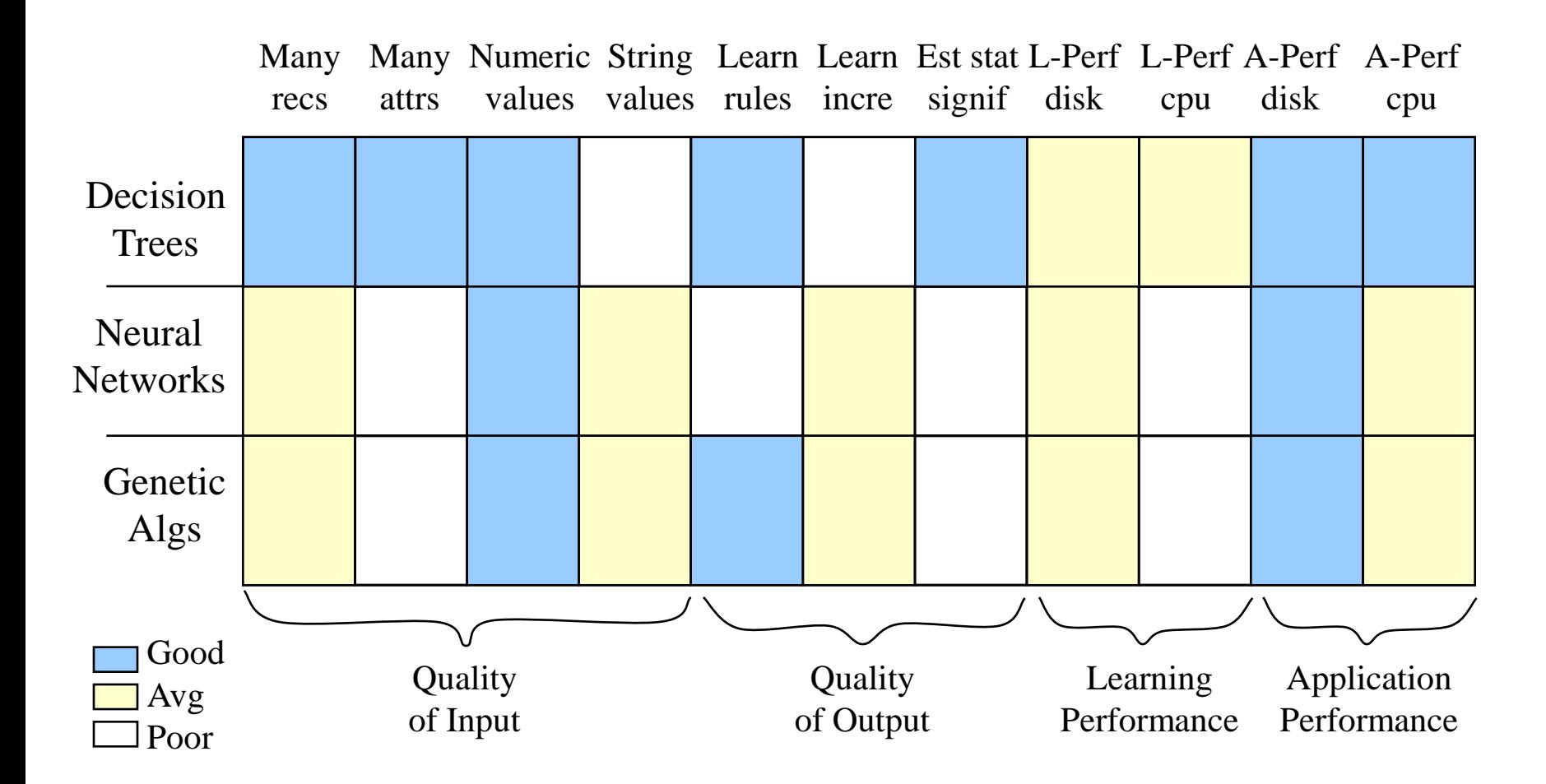

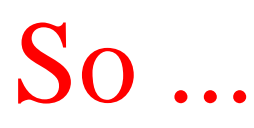

Artificial Intelligence is fun, ... but what does this have to do with database?

- Data mining is just another database application
- Data mining applications have requirements
- The database system can help mining applications meet their requirements

*So, what are the challenges for data mining systems and how can the database system help?*

# Database Support for DM Challenges

### Data Mining Challenge Database Support

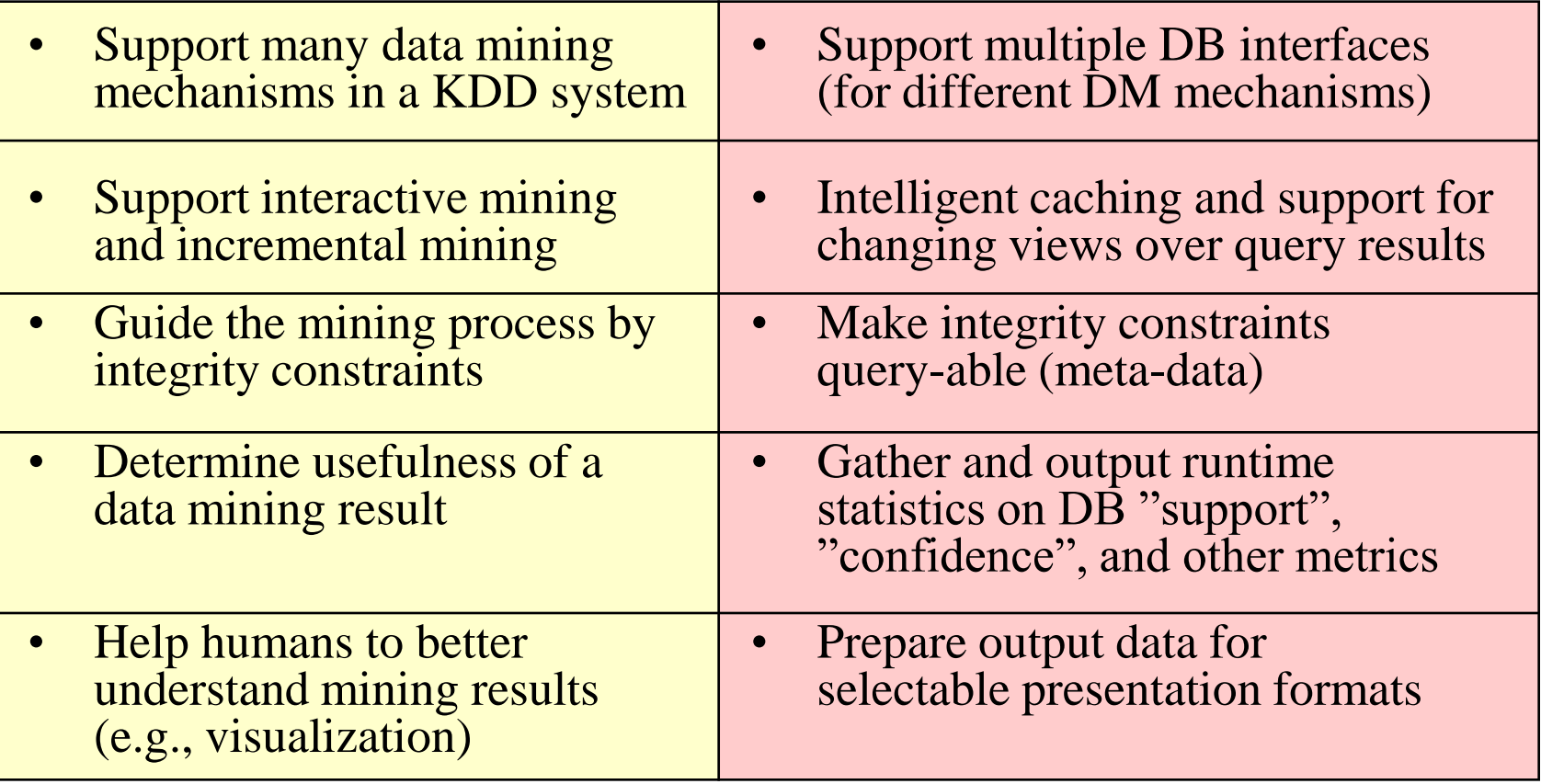

# Database Support for DM Challenges

#### Data Mining Challenge Database Support

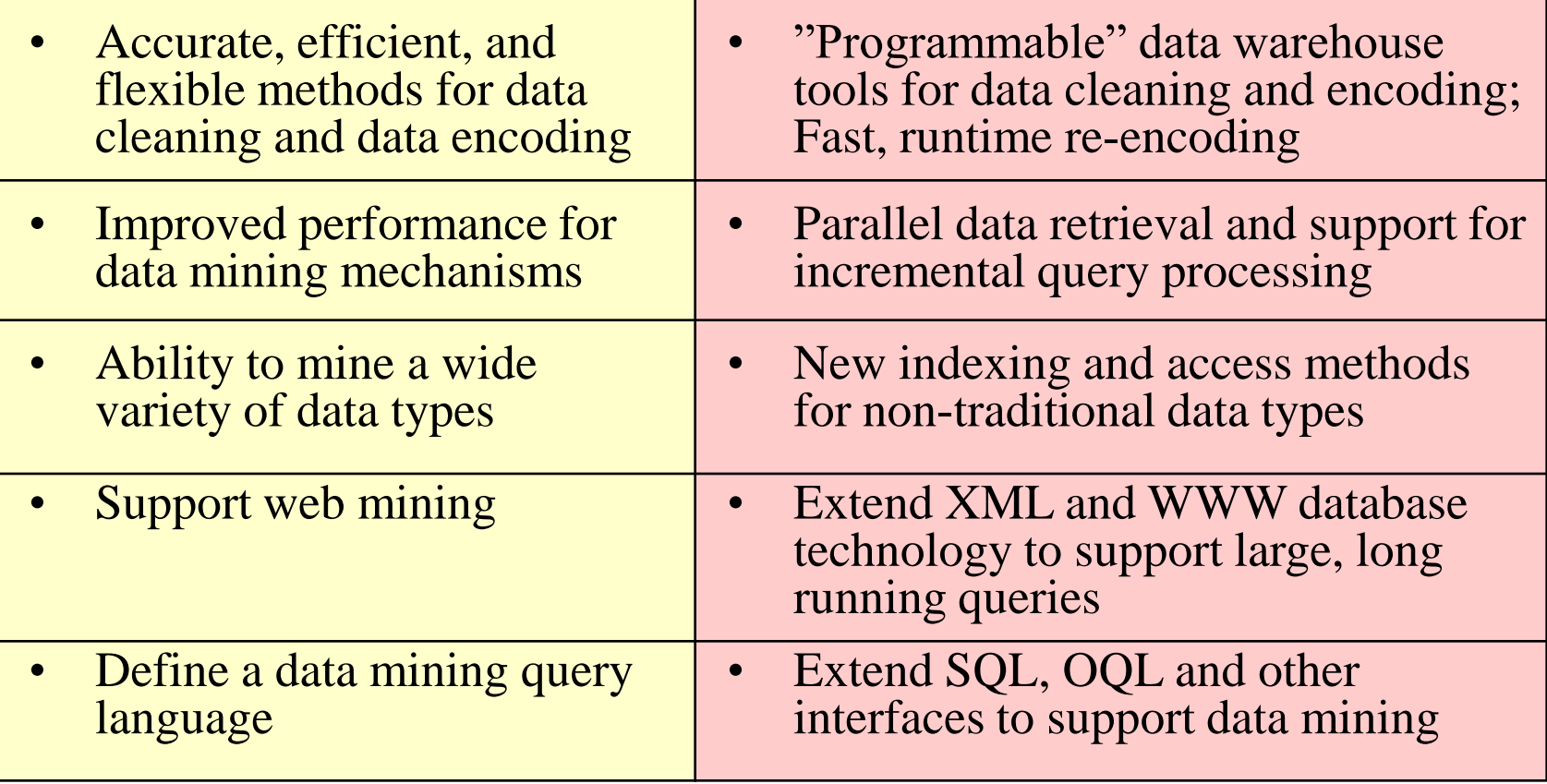

## Commercial Data Mining Products and Tools

- Some DB companies with Data Mining products:
	- Oracle Oracle 9i, with BI-Beans (an OLAP toolset)
	- IBM "Data Miner for Data" and "Data Miner for Text"
	- NCR TeraMiner<sup>TM</sup> for the TeraData<sup>TM</sup> warehouse
- Companies with Data Mining tools
	- COGNOS "Scenario", a set of DM and OLAP tools
	- Elseware "Classpad"(classification) and "Previa" (prediction)
	- Logic Programming Associates, Ltd. "Datamite" (clustering)
	- Prudential System Software GmbH credit card fraud
	- RedShed Software "Dowser" (association discovery)

http://www.kdnuggets.com/companies/products.html

## **Conclusions**

- To support data mining, we should
	- Enhance database technologies developed for
		- Data warehouses
		- Very large database systems
		- Object-oriented (navigational) database systems
		- View Management mechanisms
		- Heterogeneous databases
	- Create new access methods based on mining access
	- Develop query languages or other interfaces to better support data mining mechanisms
	- Select and integrate the needed DB technologies